$VC++$ 

 $[VC++]$ 

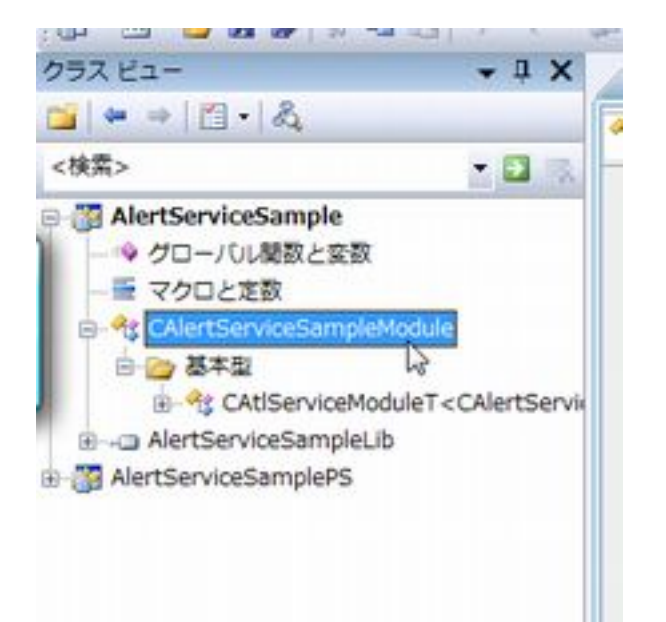

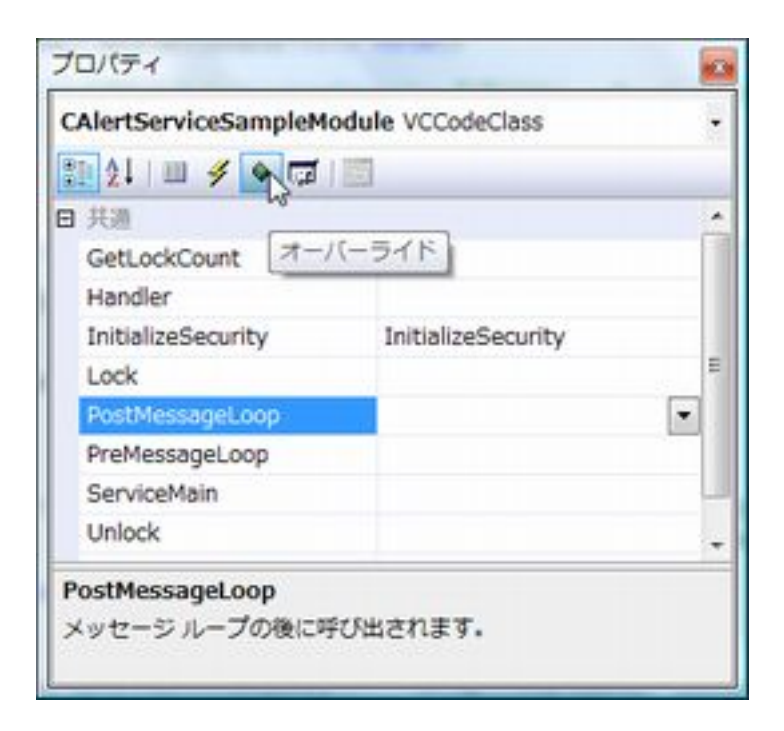

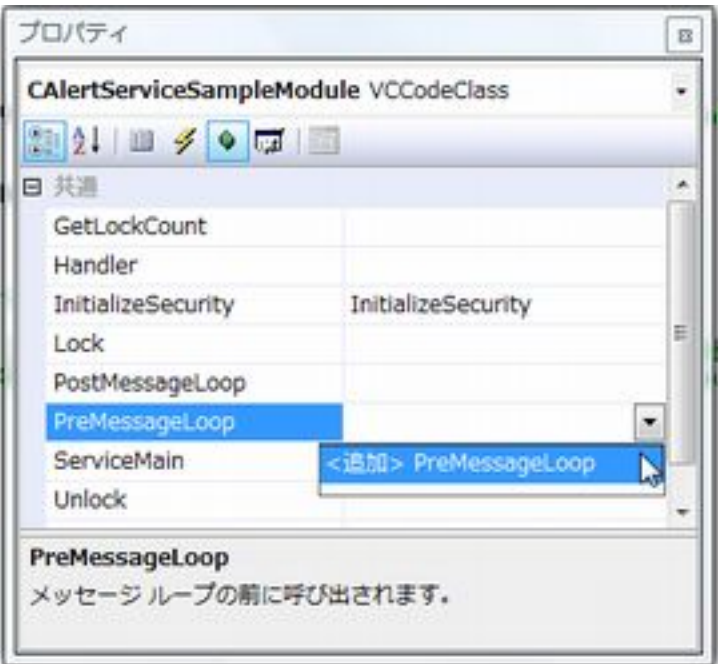

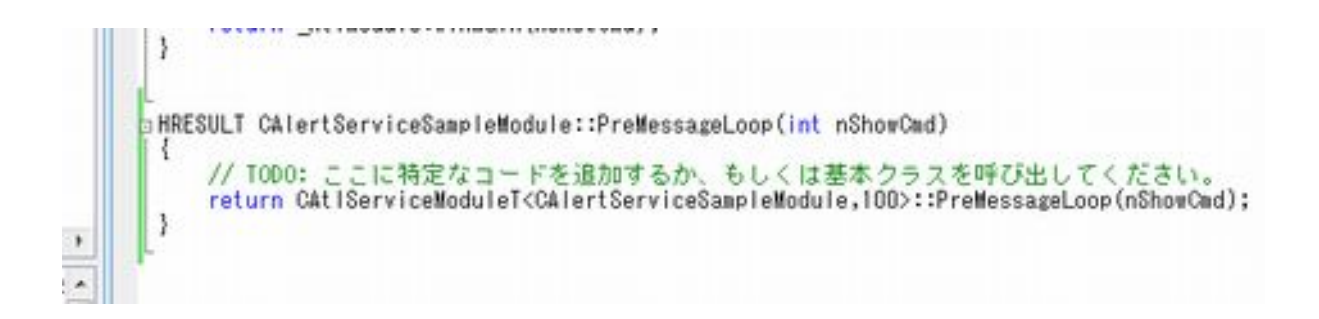